Les fiches résultats Parchemins – Fiche n°4 : Utiliser le visualiseur cartographique « agriculture et littoral »

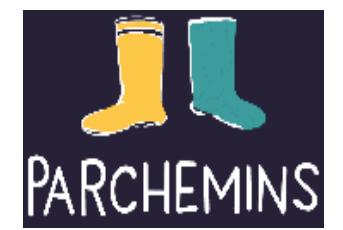

## **QU'EST-CE QU'UN VISUALISEUR ?**

Le visualiseur cartographique mis en place dans le projet Parchemins est un visualiseur thématique. C'est un outil web de consultation de cartes, qui permet à l'utilisateur d'interagir avec des données géographiques.

À destination d'utilisateurs non-géomaticiens, non spécialistes des outils informatiques, il permet de représenter et d'analyser de l'information spatiale, de façon intuitive et simple d'utilisation.

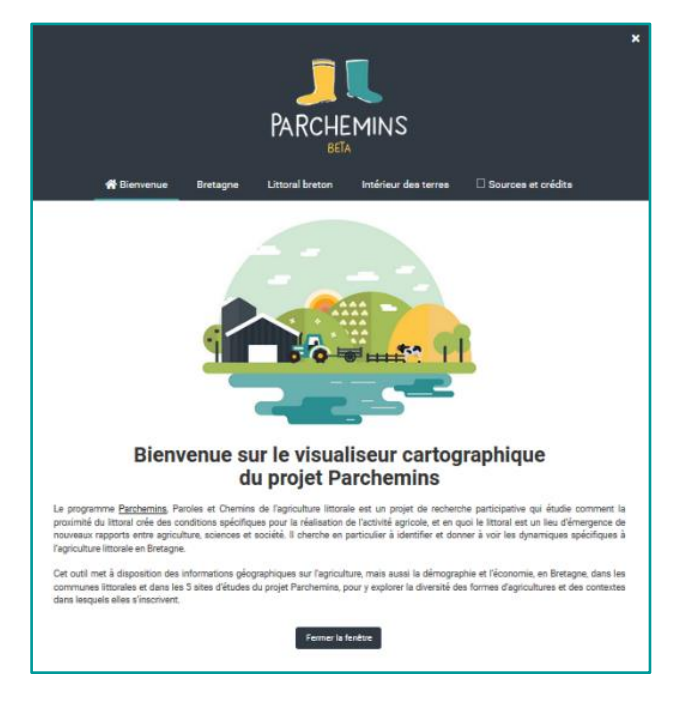

L'accès aux données est facilité *via* une information préalablement structurée et compréhensible. L'utilisateur peut avoir accès à des informations détaillées en cliquant sur une entité géographique : chiffres clés, chiffres agrégés par entité géographique, représentation graphiques des données.

Le visualiseur cartographique du projet Parchemins s'appuie sur le logiciel libre Mviewer (Manuel d'utilisation du Mviewer : [https://mviewerdoc.readthedocs.io/fr/latest/doc\\_user/interface.html\)](https://mviewerdoc.readthedocs.io/fr/latest/doc_user/interface.html) développé par la communauté GéoBretagne (code source : [https://github.com/geobretagne/mviewer\)](https://github.com/geobretagne/mviewer). Cet outil web en accès libre s'appuie sur les technologies de référence de l'*open data* géographique : interopérabilité, standards OGC, métadonnées.

A la différence de l'agriculture urbaine ou de l'agriculture de montagne, l'agriculture littorale n'est pas une catégorie communément mobilisée. Pourtant, l'agriculture existe au bord de mer, aux côtés d'autres types d'activités. Comprendre son évolution depuis le début du XXème siècle et son devenir aujourd'hui, comprendre sa place et son étendue dans cette zone d'interface entre terre et mer, implique de regarder les caractéristiques de cette agriculture mais aussi le contexte économique et socio-démographique dans lequel elle s'insère.

Nous proposons un visualiseur thématique sur l'agriculture littorale qui rassemble et représente sous forme de cartes un ensemble de données disponibles dans des bases statistiques nationales ou régionales. Cet outil met à disposition des informations géographiques sur l'agriculture (données des recensements agricoles de 1988, 2000 et 2010 ; source AGRESTE [https://agreste.agriculture.gouv.fr/\)](https://agreste.agriculture.gouv.fr/), mais aussi la démographie et l'économie (source INSEE, [https://www.insee.fr/fr/accueil\)](https://www.insee.fr/fr/accueil), disponible pour chaque commune. Ces données sont agrégées à l'échelle de l'ensemble dans les communes littorales bretonnes, mais aussi à l'échelle des 5 sites d'études du projet Parchemins, pour pouvoir comparer l'agriculture des communes littorales à celles de l'intérieur des terres ou de l'ensemble du territoire breton

## **QU'Y TROUVE-T-ON, QUE PEUT-ON EN FAIRE ?**

Des chiffres clés sur l'agriculture et le contexte sociodémographique agrégés pour l'ensemble de la Bretagne, les communes littorales, les communes de l'intérieur des terres

Des chiffres clés sur l'agriculture et le contexte socio-démographique pour les sites du projet Parchemins

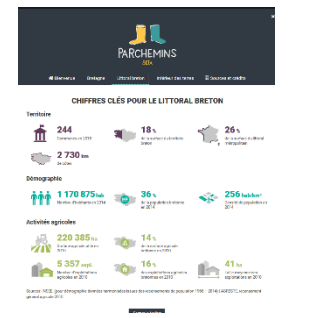

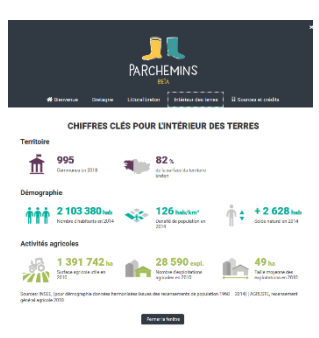

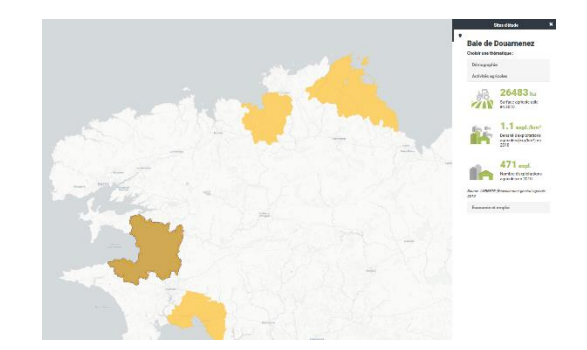

Des cartographies d'indicateurs sur l'agriculture, la démographie, l'économie et l'emploi, la protection des espaces naturels, à la résolution de la commune et pour différentes dates

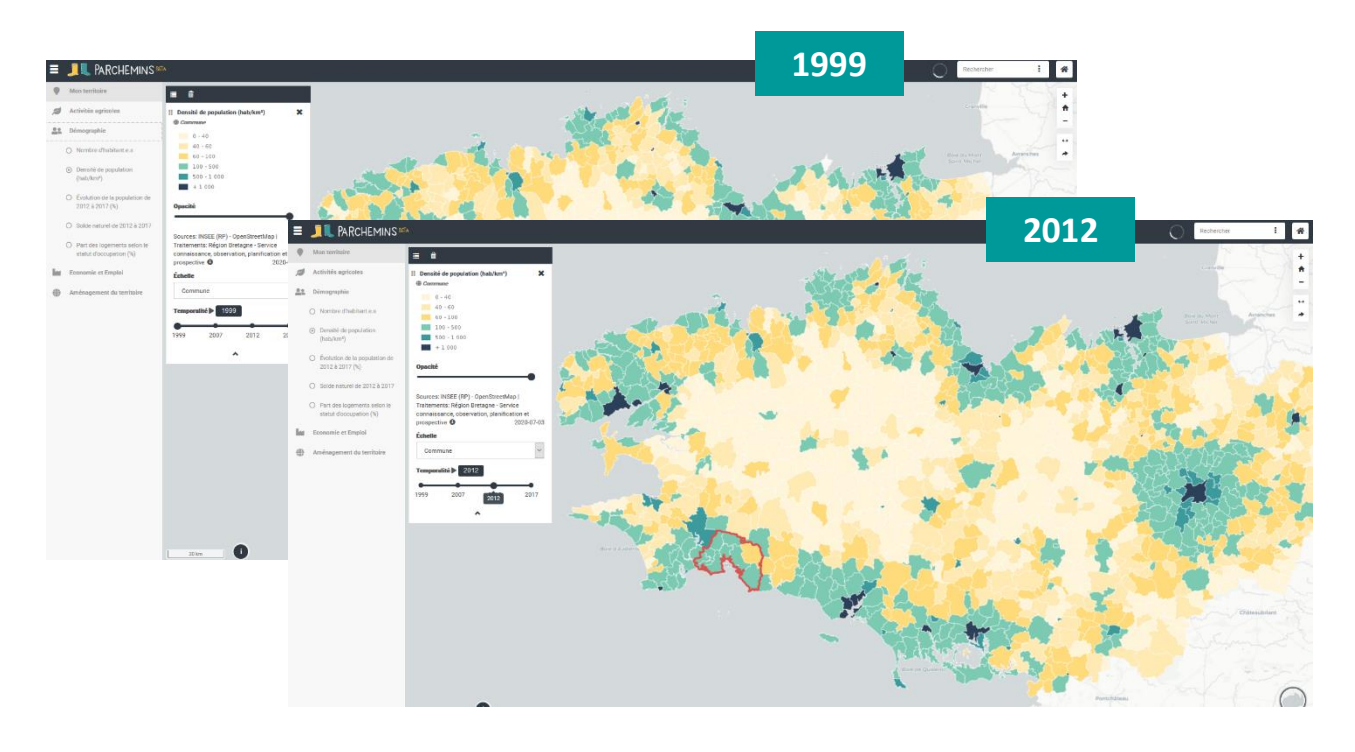

Des statistiques détaillées et la synthèse de leur évolution en cliquant sur chaque commune

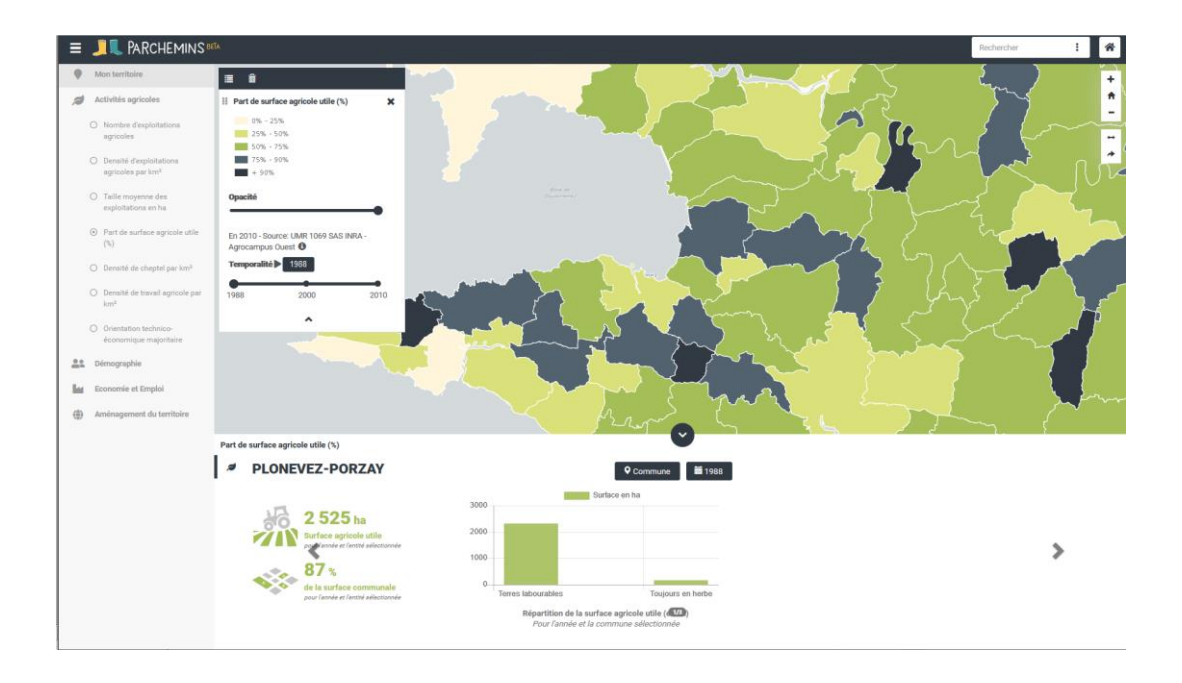